**Тема: ПРИНЦИПЫ ГЕОЛОГО-ТЕХНОЛОГИЧЕСКОГО МОДЕЛИРОВАНИЯ (Построение кубов пористости, проницаемости и нефтегазонасыщенности)**

# Учебные вопросы лекции №5 (2.4):

- 1. Построение куба пористости
- 2. Построение куба проницаемости
- 3. Построение куба нефтегазонасыщенности

Недостатки упрощенного подхода:

- 1.значения пористости в пропластках со значениями ниже граничного определяются условно.
- 2.искажается распределение пористости в объеме резервуара, которое корректно восстанавливается только при использовании фациальной модели.

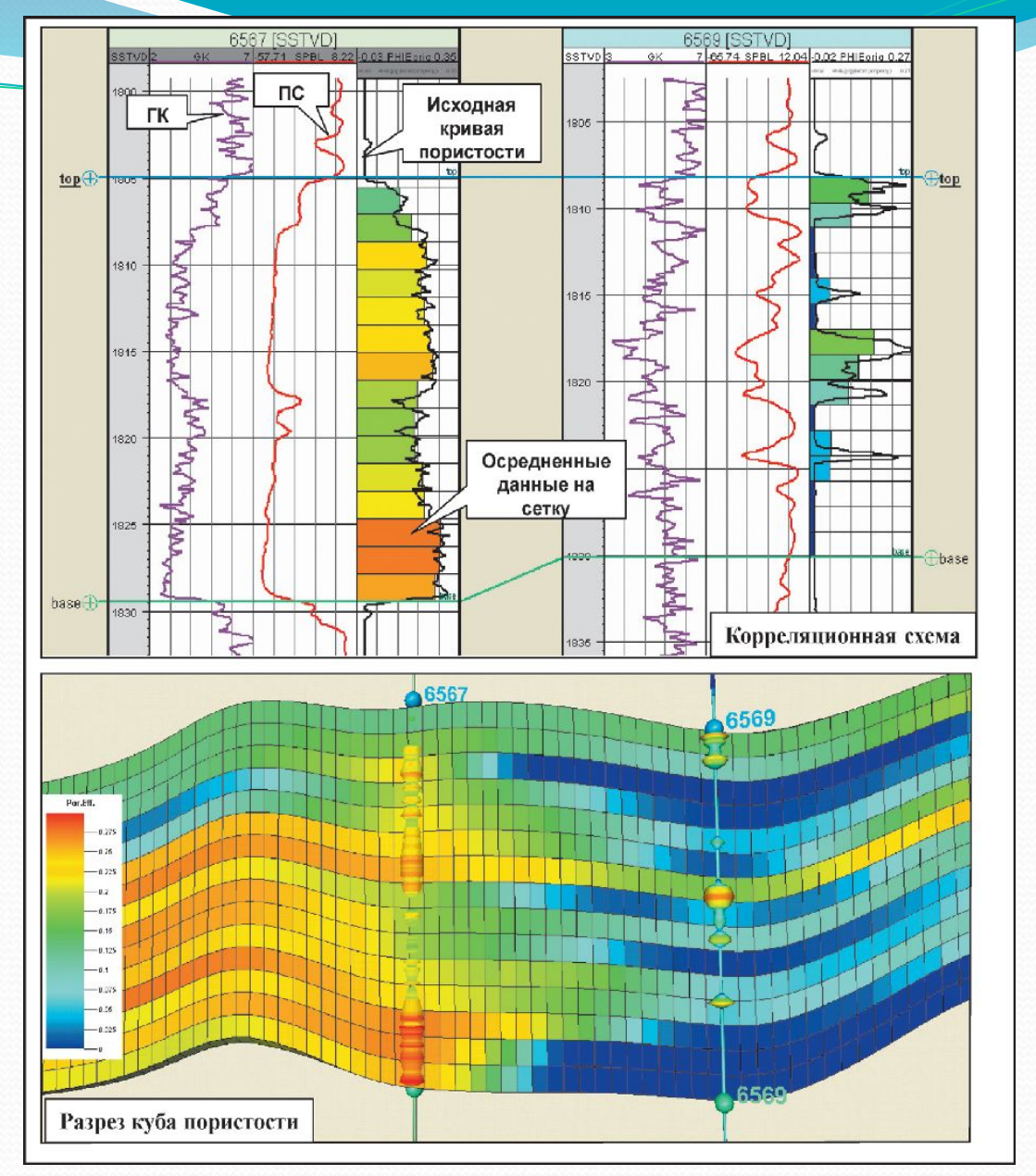

Рис.6.1. Пример упрощенного подхода к построению куба пористости

Если просто исключить по величине граничного значения К<sub>п</sub>п гр неколлектора и рассматривать полученный куб значений К<sub>п</sub> в коллекторах как окончательный, то среднее значение К<sub>п</sub> в коллекторах будет равно 0,15. Однако, если снова сделать расчет куба К<sub>п</sub> в коллекторах опираясь на величины К<sub>п</sub> коллекторов в скважинах, то распределение пористости коллекторов будет уже другим, а среднее значение величины К<sub>п</sub> составит 0,17.

Куб пористости, полученный распространением значений пористости в скважинах в межскважинное пространство

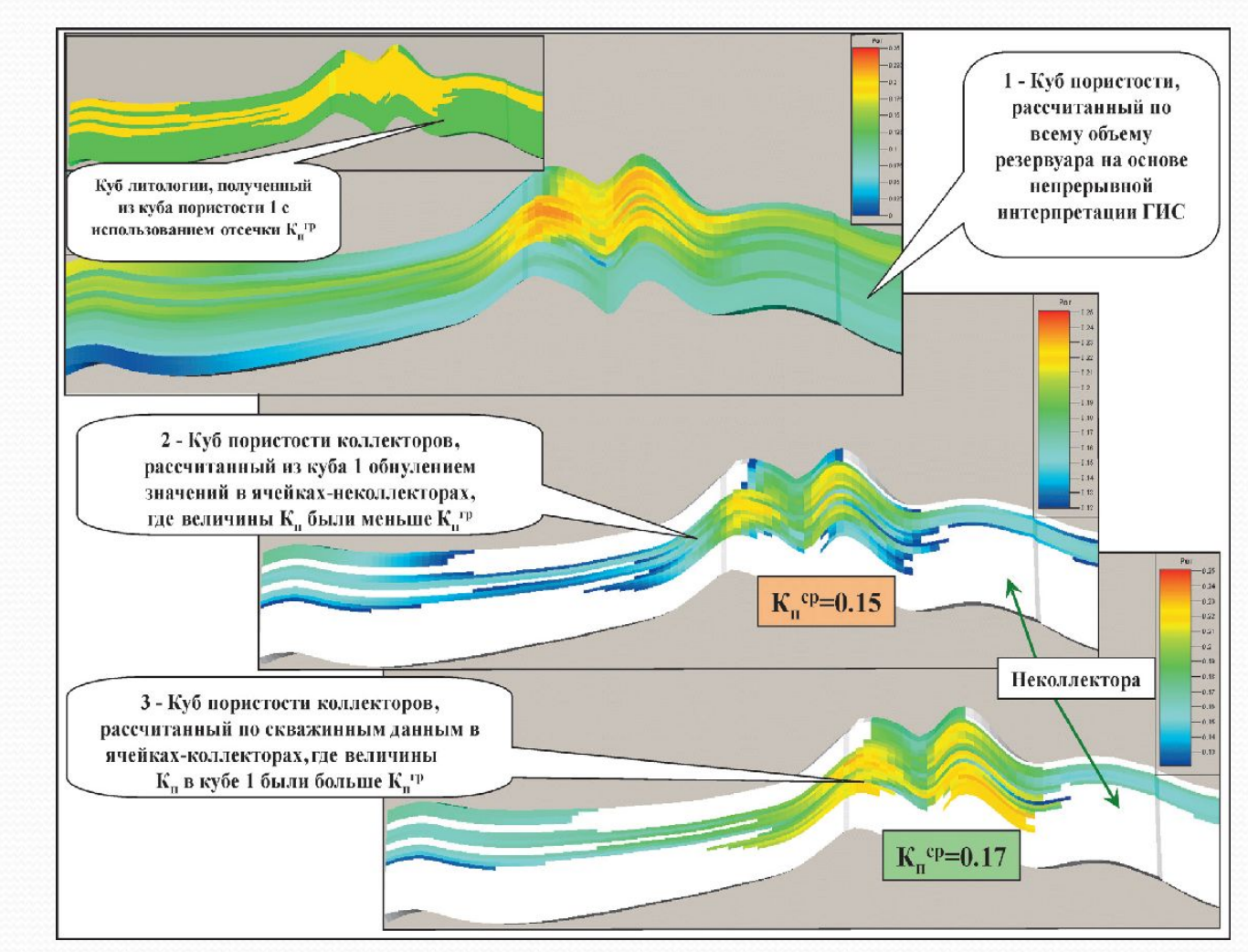

Рис.6.2. Пример искажения значений пористости в объеме резервуара при упрощенном подходе к построению куба пористости

Распределение пористости в объеме резервуара, построенное без учета фациальной модели, не учитывает геологического (руслового) строения моделируемых отложений и не может использоваться для дальнейшего гидродинамического моделирования

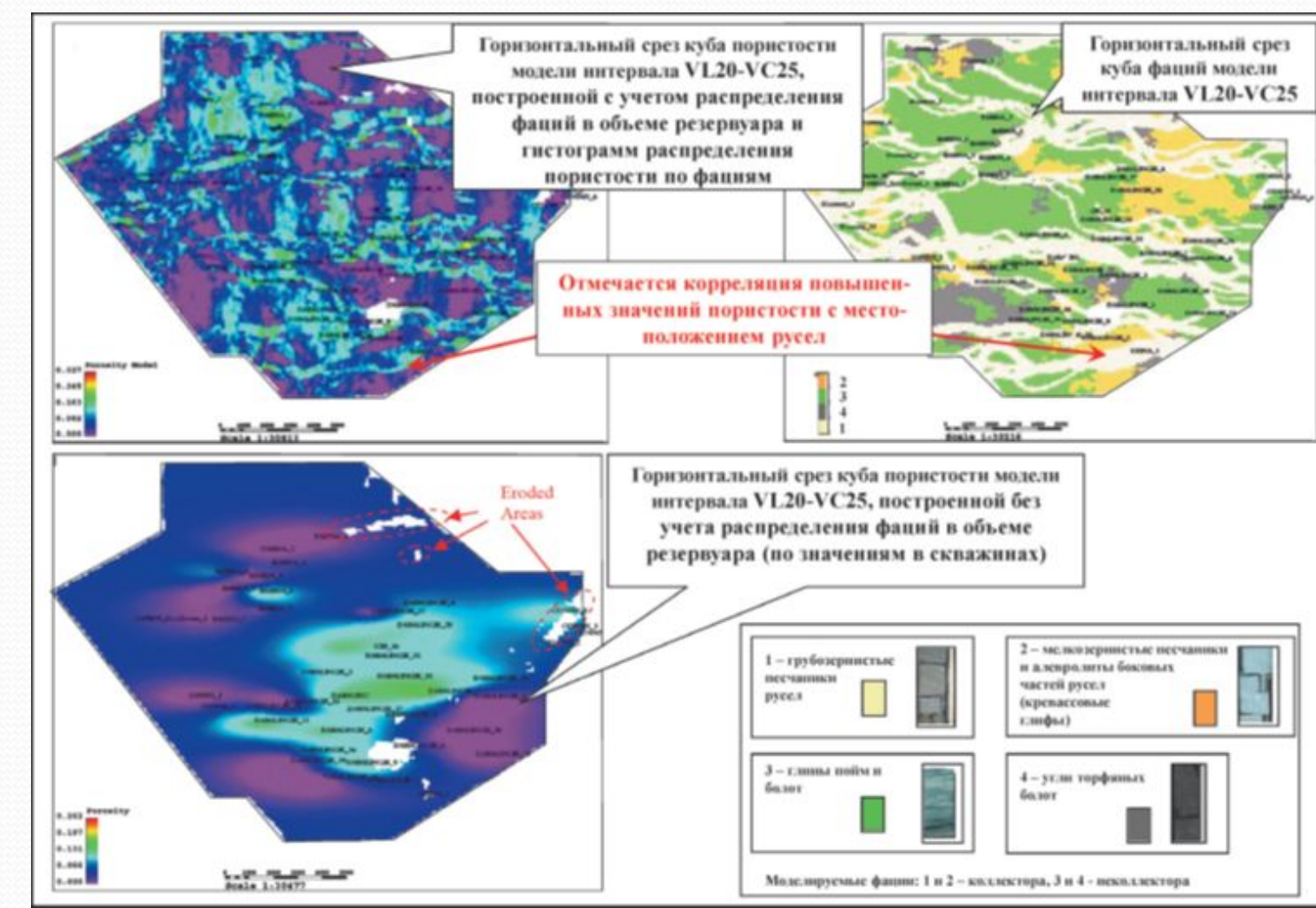

Рис.6.3. Сопоставление результатов моделирования куба пористости с учетом и без учета фациальной модели (по M.A.Al-Khalifa, T.H.D.Payenberg, S.C.Lang, 2007)

В качестве исходных данных при этом используются  $(pnc.6.4):$ 

результаты непрерывной интерпретации ГИС (РИГИС) с выделением литофаций и оценкой ФЕС,

куб литофаций,

• геологические закономерности вертикальной и латеральной изменчивости пористости, выраженные в формализованной форме трендовые карты или кубы, ГСР и гистограммы распределений пористости для разных литофаций, полигоны зон замещения и границ зон распространения литофаций, геологические зависимости

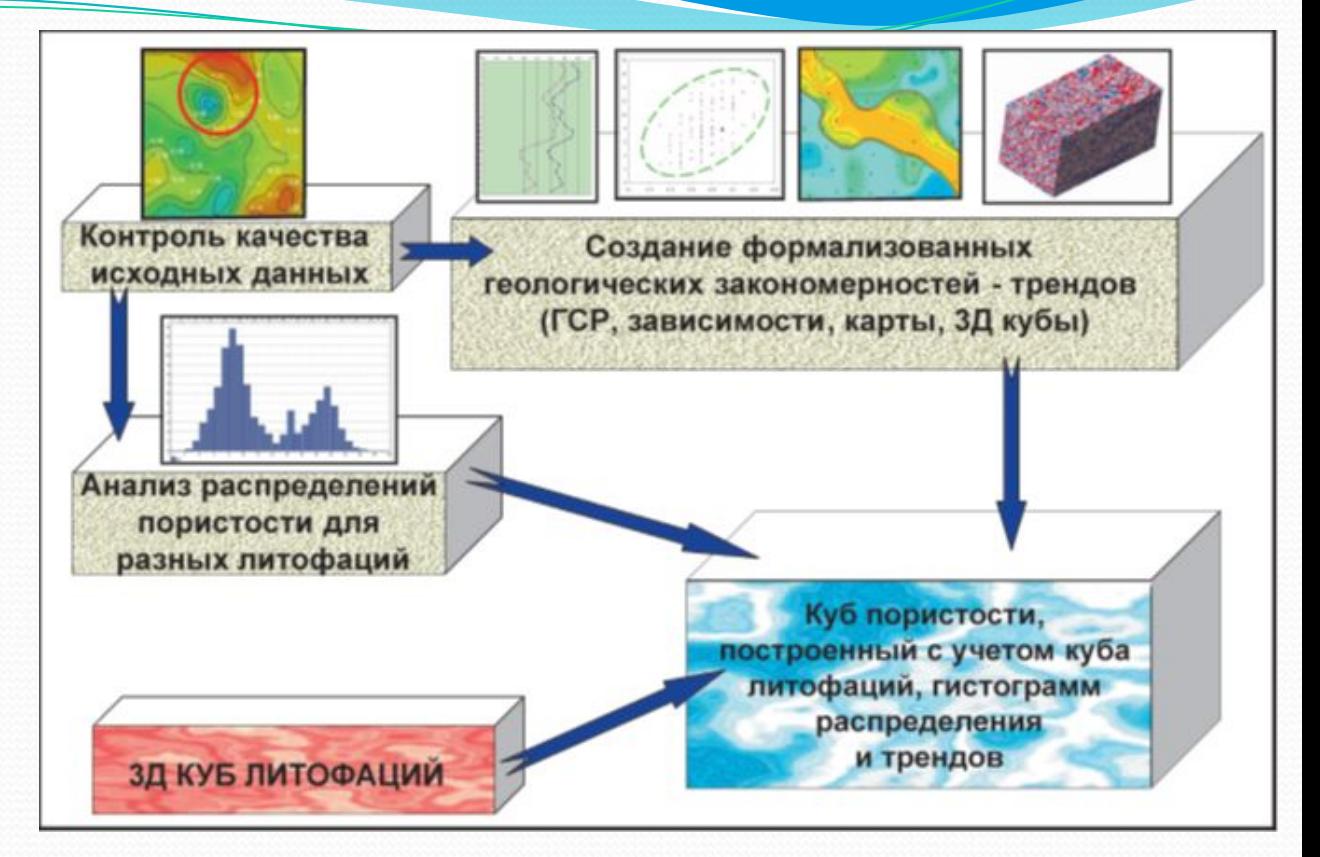

Рис.6.4. Рекомендуемая схема построения куба пористости

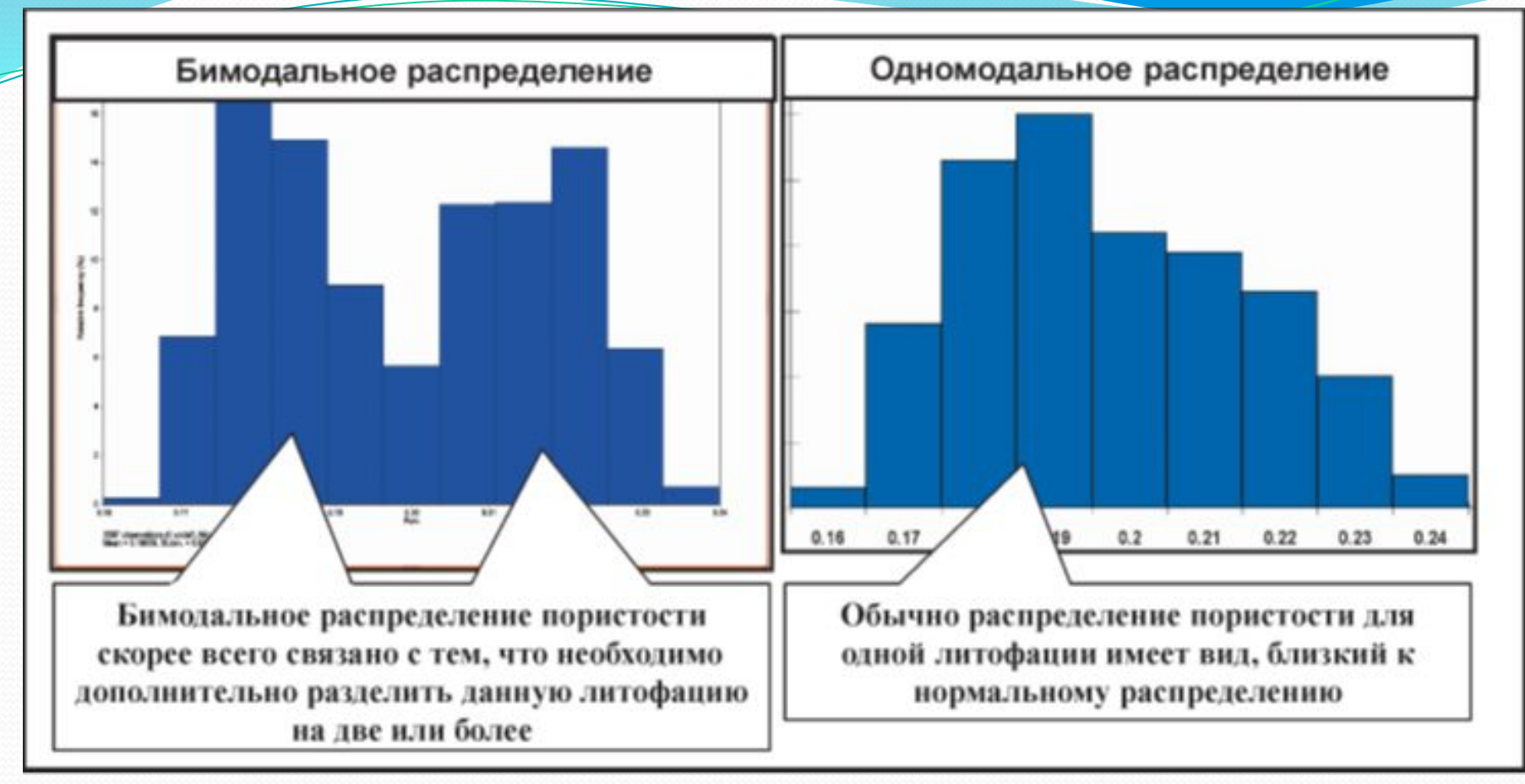

Рис.6.5. Пример сопоставления гистограмм пористости

На **первом этапе** выполняется контроль качества исходных данных. Затем анализируются гистограммы распределения пористости по пластам для различных фаций (литотипов). Желательно, чтобы гистограмма пористости по РИГИС для каждого литотипа имела одномодальное, близкое к гауссовому (нормальному) виду распределение (рис.6.5), поскольку такой вид распределения эмпирически установлен для большинства однородных литологических типов пород.

На **следующем этапе** геологоммодельером выполняется подготовка выраженных в формализованной форме геологических закономерностей вертикальной и латеральной изменчивости пористости трендовых карт или кубов, геологостатистических разрезов (VPC) или вертикальных трендов, полигонов зон замещения и границ зон распространения литофаций, геологических зависимостей (например, средняя пористость/суммарная эффективная толщина).

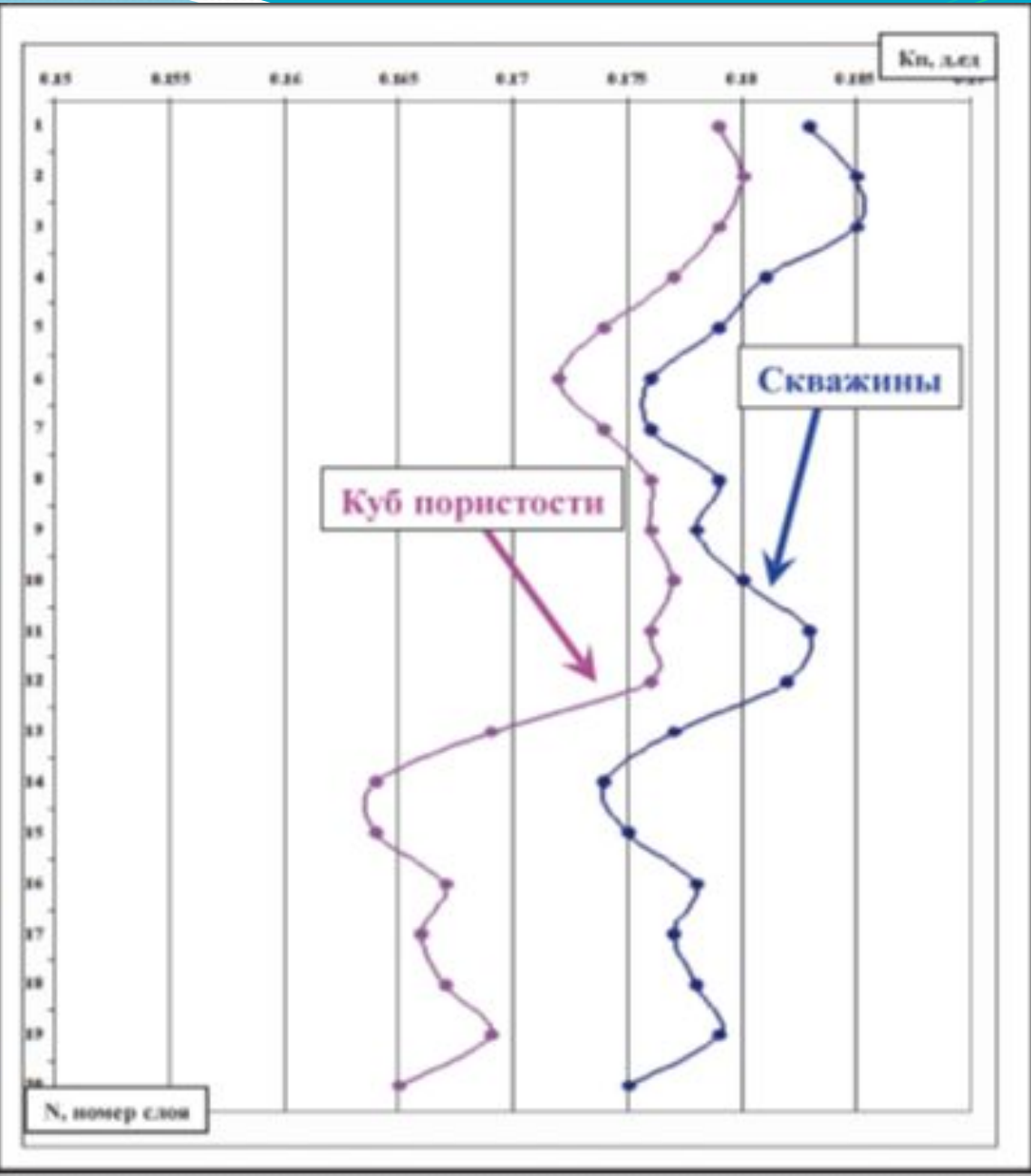

Рис.6.6. Пример сопоставления ГСР пористости коллекторов

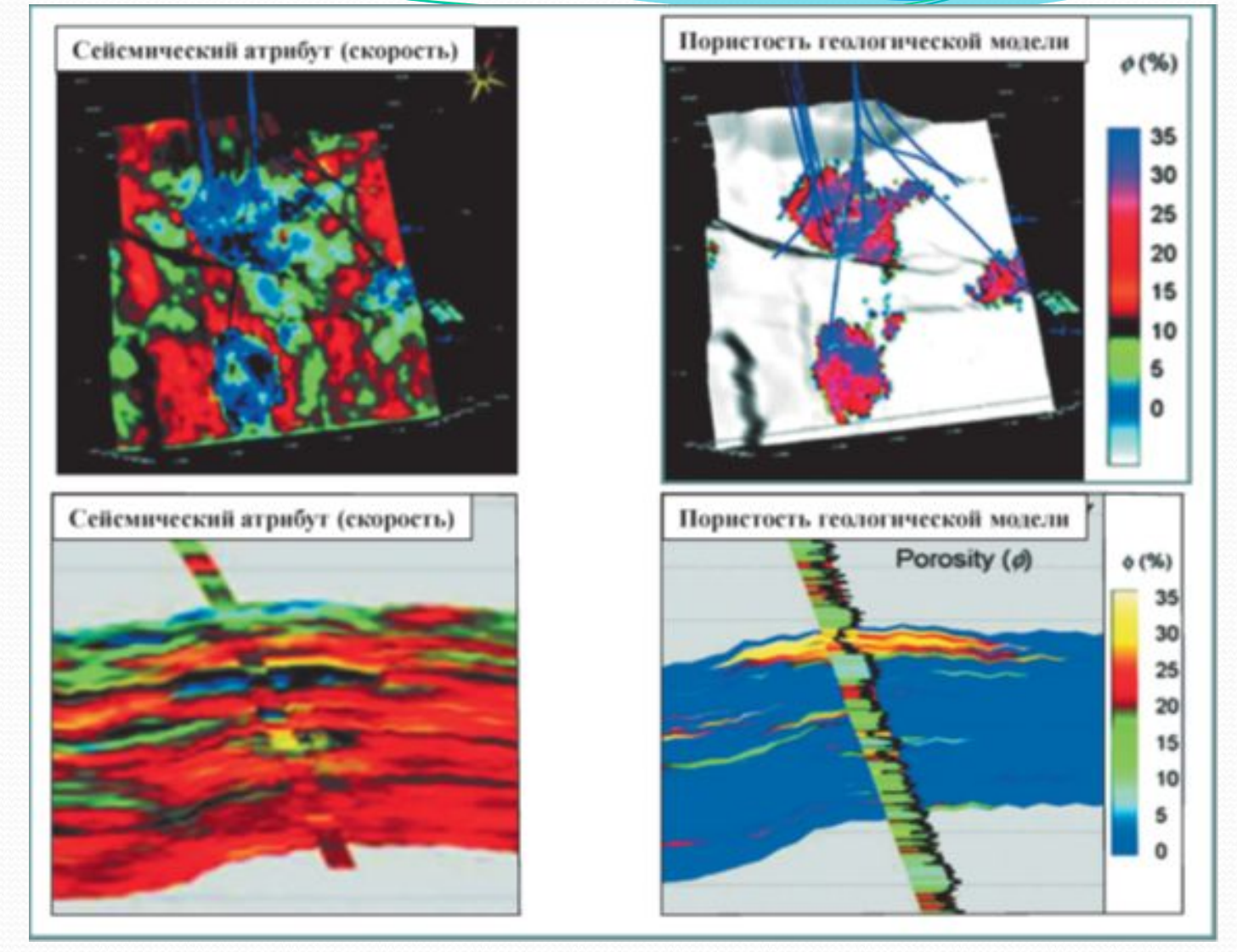

Рис.6.7. Пример использования куба сейсмического атрибута в качестве тренда при построении куба пористости геологической модели (по A.Contreras, C.Torres-Verdin, W.Chesters, K.Kvien, T.Fasnacht, 2006)

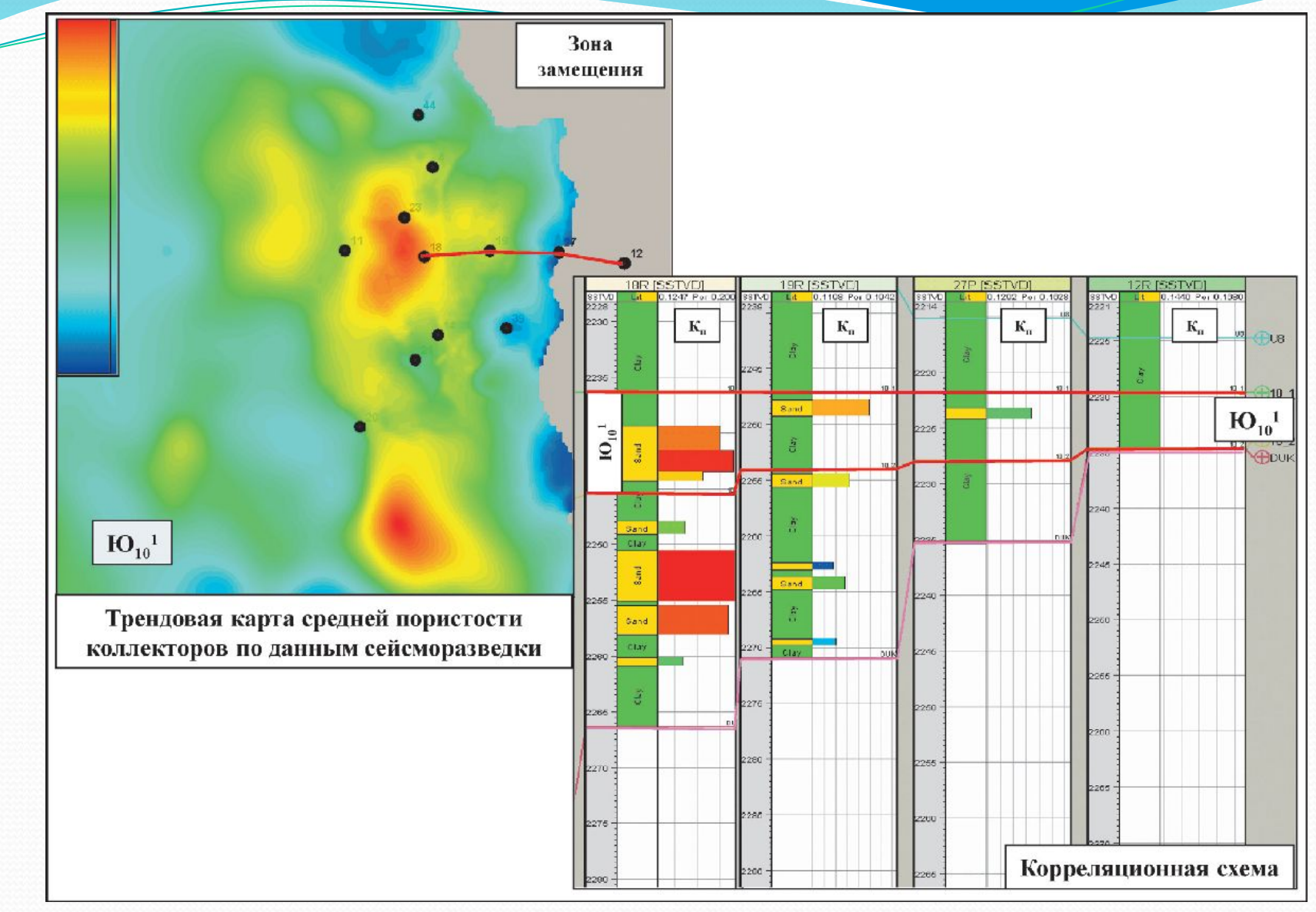

Рис.6.8. Пример трендовой карты пористости по данным сейсморазведки

После анализа гистограмм распределений, минимальных, максимальных и средних значений К<sub>п</sub> и подготовки трендов выполняется **расчет куба пористости с учетом куба литофаций**.

Рекомендуется выполнять построение куба пористости детерминистским (кригингом) или стохастическим (SGS) методом, используя:

• в качестве вертикального тренда функцию изменения пористости литотипов по скважинам по слоям или по глубине,

• в качестве горизонтального тренда отредактированную исходя из геологических соображений карту средней пористости коллекторов по РИГИС (при отсутствии трендовых данных сейсморазведки),

• вид и интегральные параметры распределения пористости (среднее, дисперсия, min, mах), исходя из данных распределения по скважинам.

Возможно также одновременное использование горизонтальных и вертикальных трендов, например, для русловых отложений (рис.6.9)

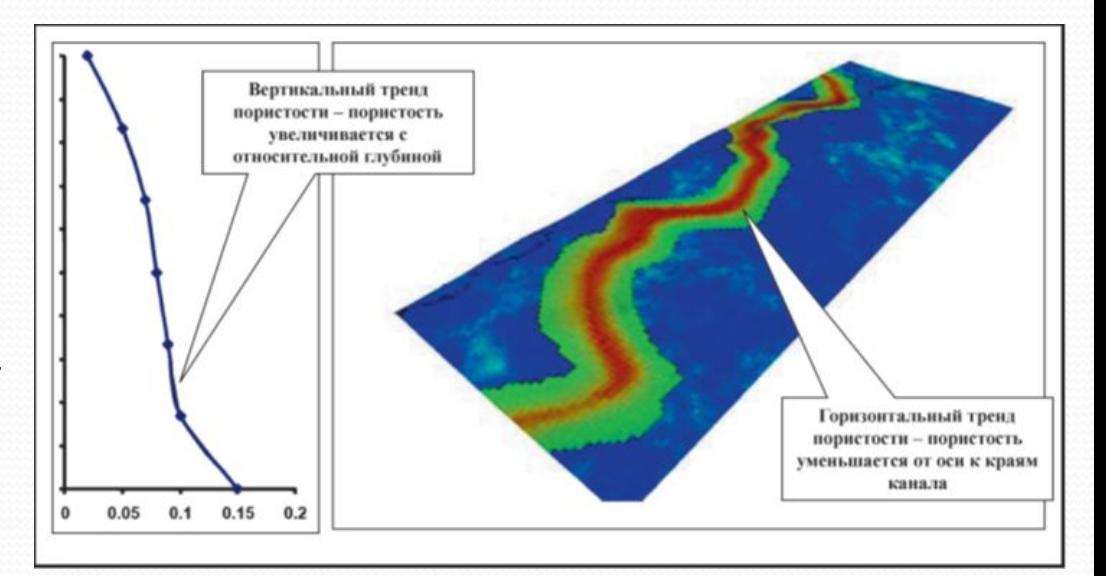

Рис.6.9. Примеры трендов пористости при моделировании отложений руслового типа (по R.Hauge, A.R.Syversveen, A.C.MacDonald, 2003)

трендовая карта пористости коллекторов, построенная по скважинным данным и используемая в дальнейшем при расчете куба пористости

Использование трендов позволяет геологу учесть закономерности изменения пористости для литотипов и получить желаемый результат в случае адаптации модели к материалам подсчета запасов.

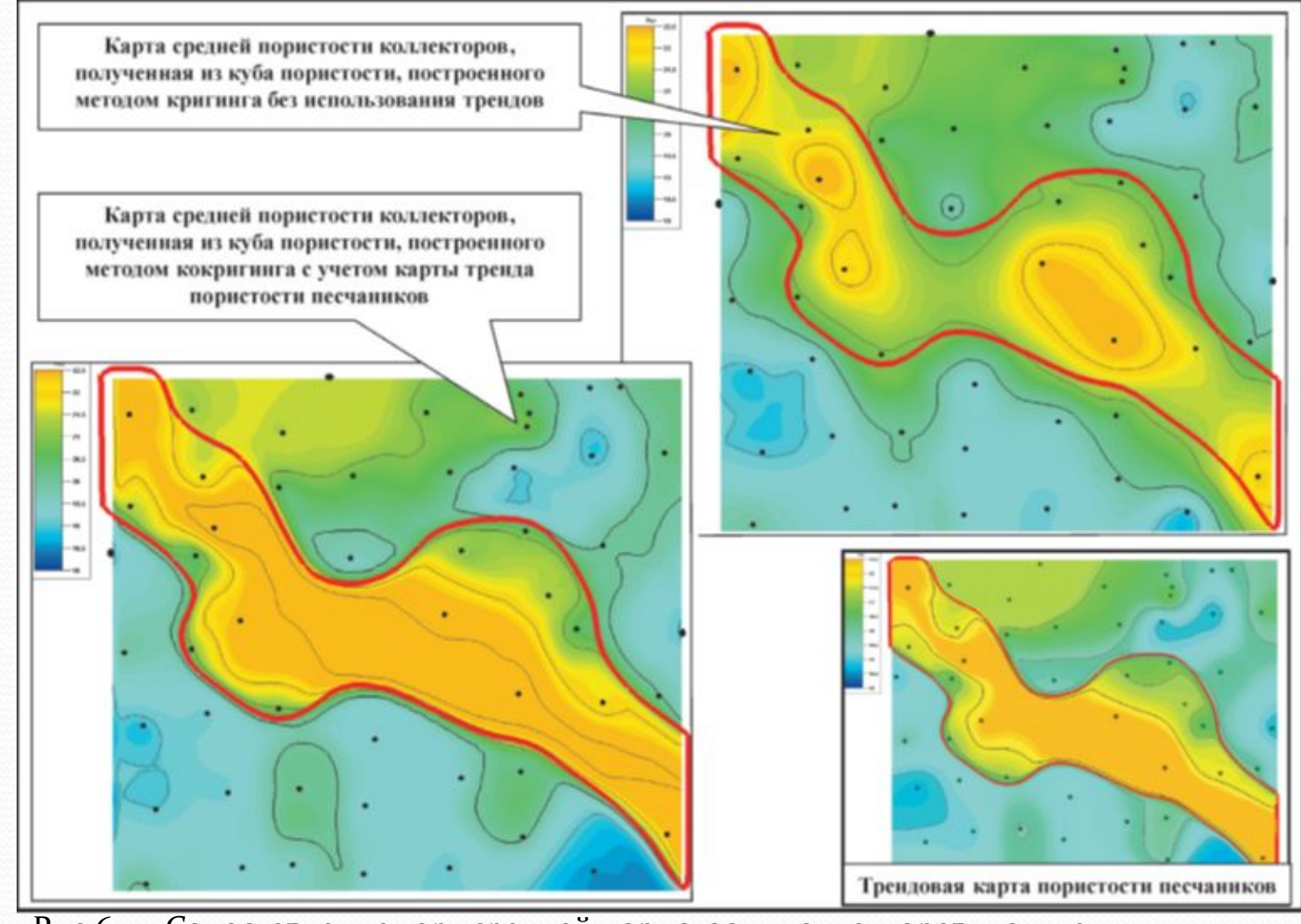

Рис.6.10. Сопоставление карт средней пористости коллекторов, полученных из кубов пористости, смоделированных различными способами

Если трендовая карта при расчете куба пористости вблизи зон замещения воспроизвелась недостаточно точно, то можно использовать следующие **приемы корректировки куба пористости для выхода на граничные значения на границе зоны замещения**, в зависимости от способа построения куба литологии.

**Во-первых**, при построении куба литологии с выклиниванием коллекторов на границу зоны замещения (рис.6.11):

- построение карты Trend map делением двумерной карты пористости на карту пористости, полученную из куба пористости модели,
- умножение куба пористости модели на куб, полученный из карты Trend map,
- контроль сохранения значений на скважинах,
- при необходимости, для избежания резких переходов от значений на скважинах («столбов») к кубу, сглаживание вокруг скважин с малым радиусом (100—200 м) и сохранением значений на скважинах.

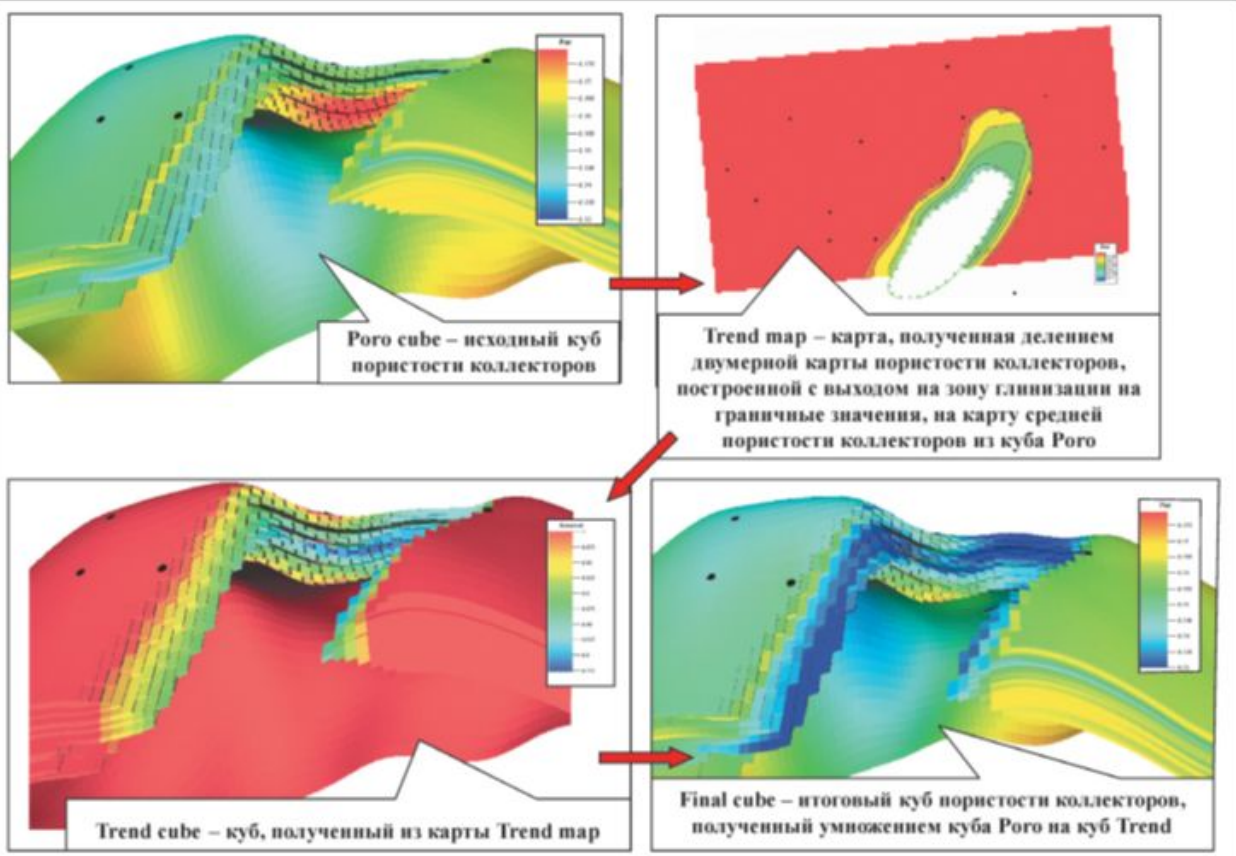

Рис.6.11. Пример построения куба пористости коллекторов с выходом на граничные значения на зоне глинизации

**Во-вторых**, при построении куба литологии с «утыканием» коллекторов при снижении NTG на границу зоны замещения (рис.6.12):

Final = Poro\*NTG+  $K_{n}^{rp}$  NTG), где Poro — предварительно рассчитанный по скважинным данным куб пористости, а NTG — куб песчанистости.

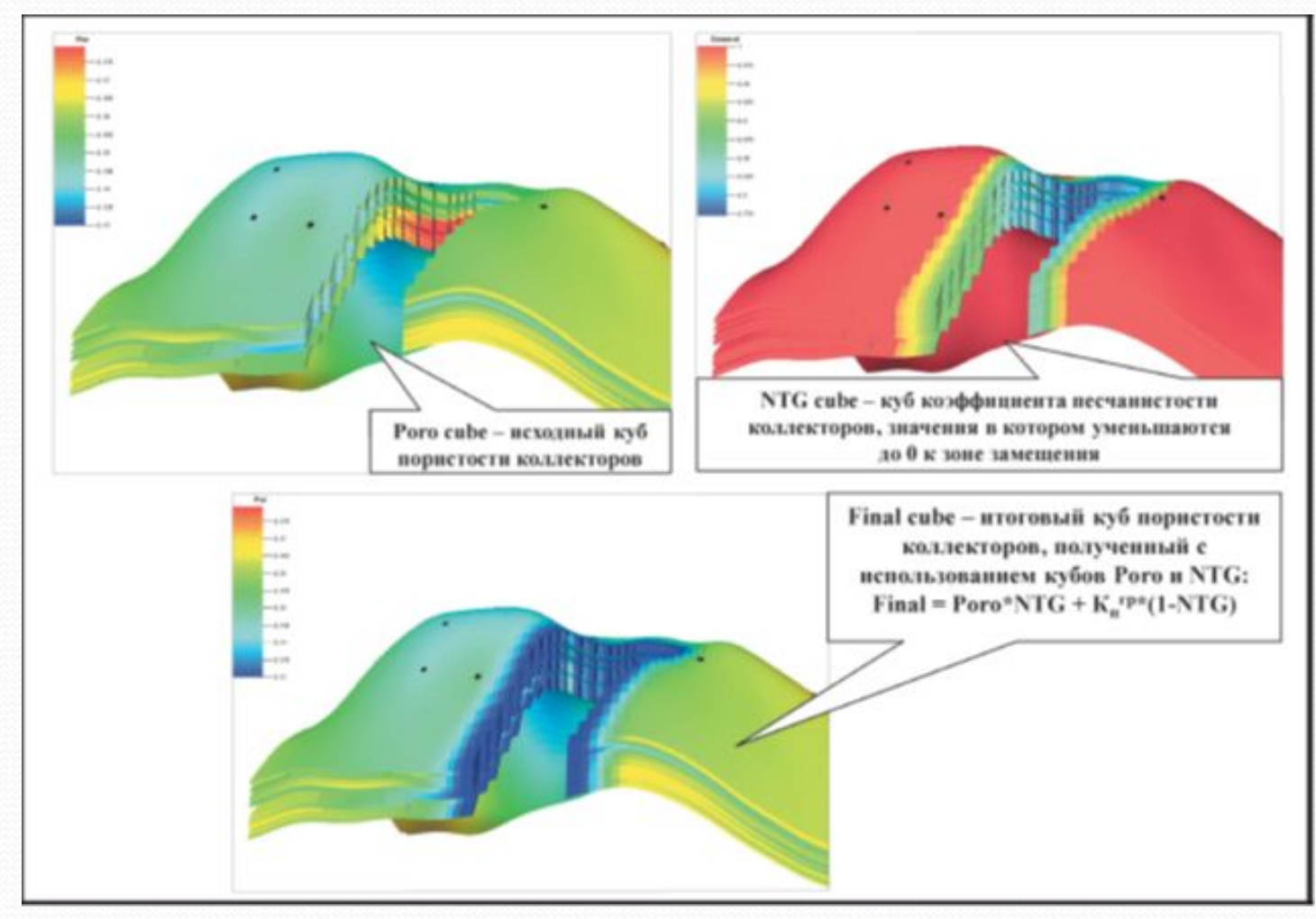

Рис.6.12. Другой пример построения куба пористости коллекторов с выходом на граничные значения на зоне глинизации с использованием куба NTG

Практи<del>ка с</del>оздания куба проницаемости К<sub>пр</sub> за<del>ключается в использовании ранее создан</del>ного куба дористости К<sub>п</sub>. Проницаемость — наименее точный, определяемый в скважинах по каротажу параметр, который в наибольшей степени корректируется гидродинамиками при настройке модели на историю разработки.

Т.к. проницаемость имеет не нормальный, как пористость, а логнормальный вид распределения, то целесообразно вначале рассчитывать куб логарифма проницаемости LogK<sub>np</sub> (LnК<sub>пр</sub>), а затем калькулировать куб проницаемости.

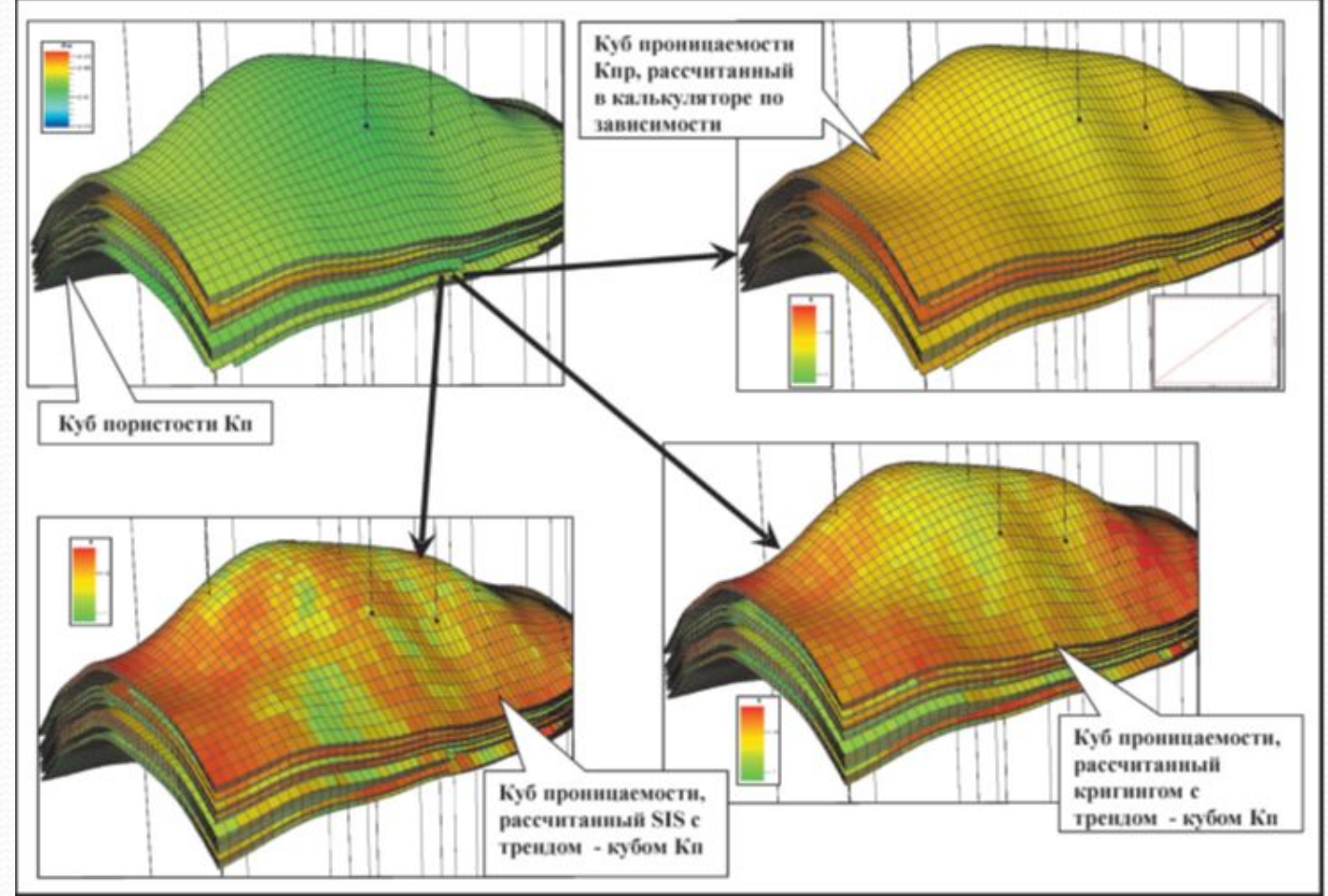

Рис.7.1. Примеры расчета куба проницаемости коллекторов

**2. Построение куба проницаем** 

В более сложном варианте этой методики используются различные зависимости K<sub>n</sub>-LogK<sub>np</sub> для разных литотипов, если это видно на керновых данных (рис.7.2).

Рис.7.2. Пример существенного снижения проницаемости вниз по разрезу, практически не отражающегося на поведении кривой ПС (вверху), и пример зависимостей Кп - Кпр по керну для различных литотипов (внизу)

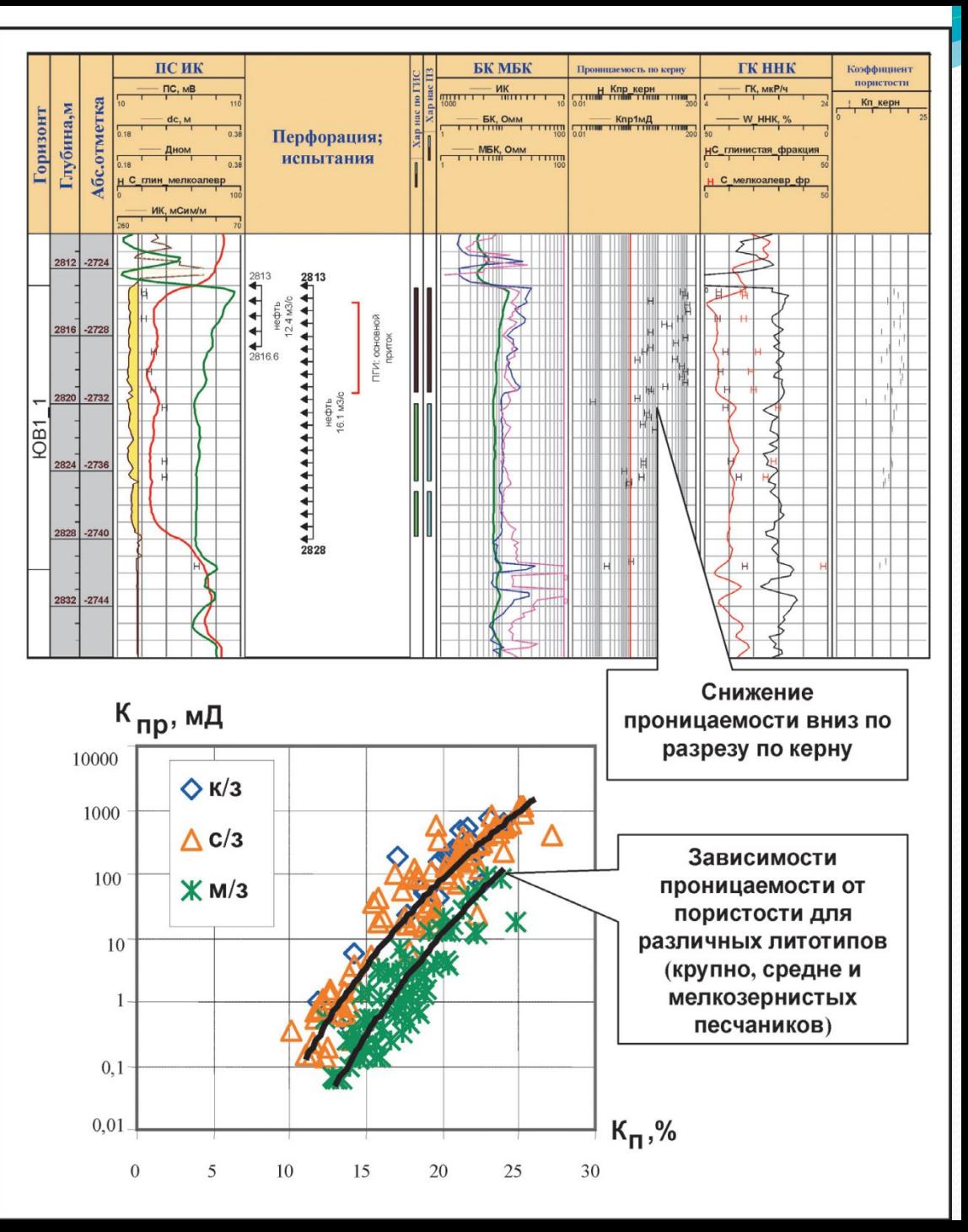

### **3. Построение куба нефтегазонасыщенности**

Способы построения куба нефтегазонасыщенности (рис.8.1) для ячеек-коллекторов выше поверхности ВНК (зеркала чистой воды):

1. Задание одного числа (константы).

2. Горизонтальная интерполяция значений К<sub>н</sub> в скважинах.

3. Послойная (стратиграфическая) интерполяция значений К<sub>н</sub> в скважинах.

4. Послойная интерполяция с использованием куба пористости и зависимостей между пористостью и насыщенностью К<sub>н'г</sub>=F(К<sub>п</sub>), которые могут различаться для разных литофаций. Эти зависимости могут быть получены как по данным РИГИС, так и по данным керна (рис.8.2).

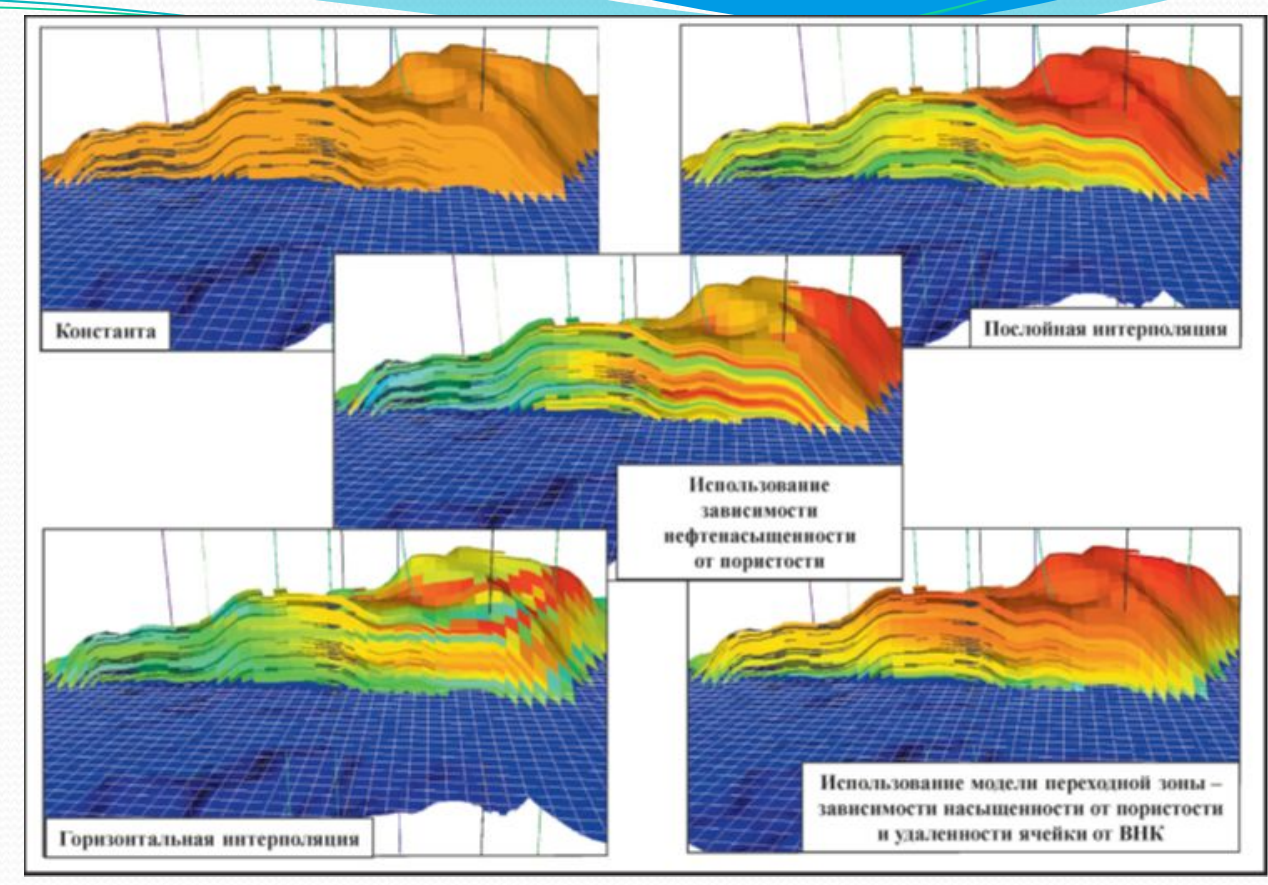

Рис.8.1. Сравнение способов построения куба нефтенасыщенности

#### **3. Построение куба нефтегазонасыщенности**

5. Расчет куба К<sub>н</sub> (К<sub>в</sub>) с использованием одной зависимости величины Кв от удаленности ΔН ячейки от поверхности ВНК —  $K_{\rm g}$ =F( $\Delta H$ ). (не пригоден для более общего случая пластов неоднородного строения).

6. Моделирование залежей пластов неоднородного строения с гидрофильными коллекторами, в основном расположенных в зоне непредельного насыщения, с использованием зависимостей К<sub>н</sub>, г=F(Кп, Δh<sub>внк</sub>), то есть модели переходной зоны.

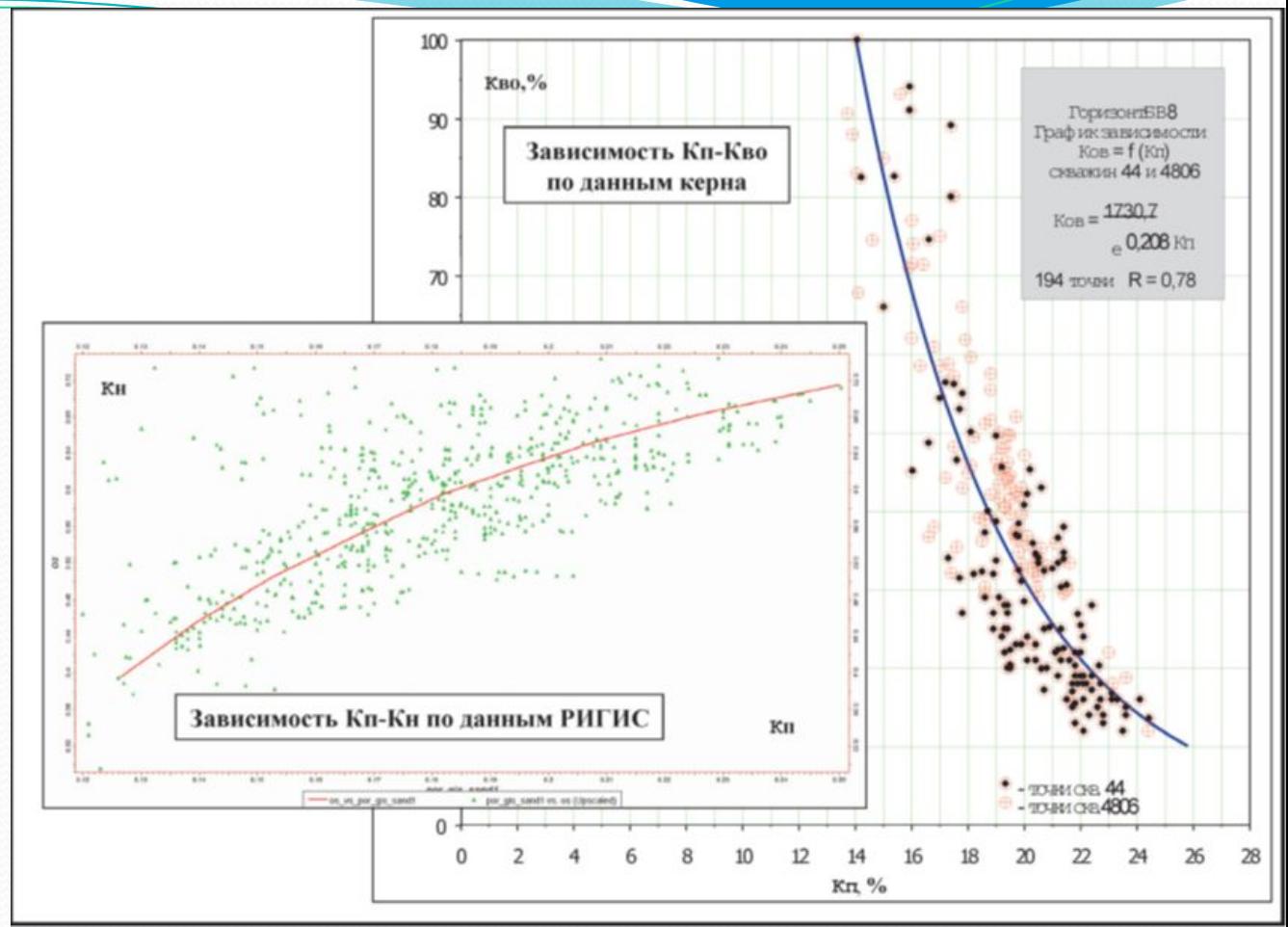

Рис.8.2. Примеры зависимостей К<sub>п</sub>-К<sub>н</sub> и К<sub>п</sub>-К<sub>во</sub>

# **3. Построение куба нефтегазонасыщенности**

На основе сформированных зависимостей калькулируется куб К<sub>н</sub> <sup>кгр</sup>.

Газонефтяные залежи моделируются с калькулированием первоначально куба водонасыщенности К<sub>в</sub> и с учетом наличия остаточной нефти в газовой шапке:  $K_{\text{r}}$ =1- $K_{\text{B}}$ - $K_{\text{H oCT}}$ . Величина  $K_{\text{H oCT}}$ определяется по керну или по данным месторождений-аналогов.

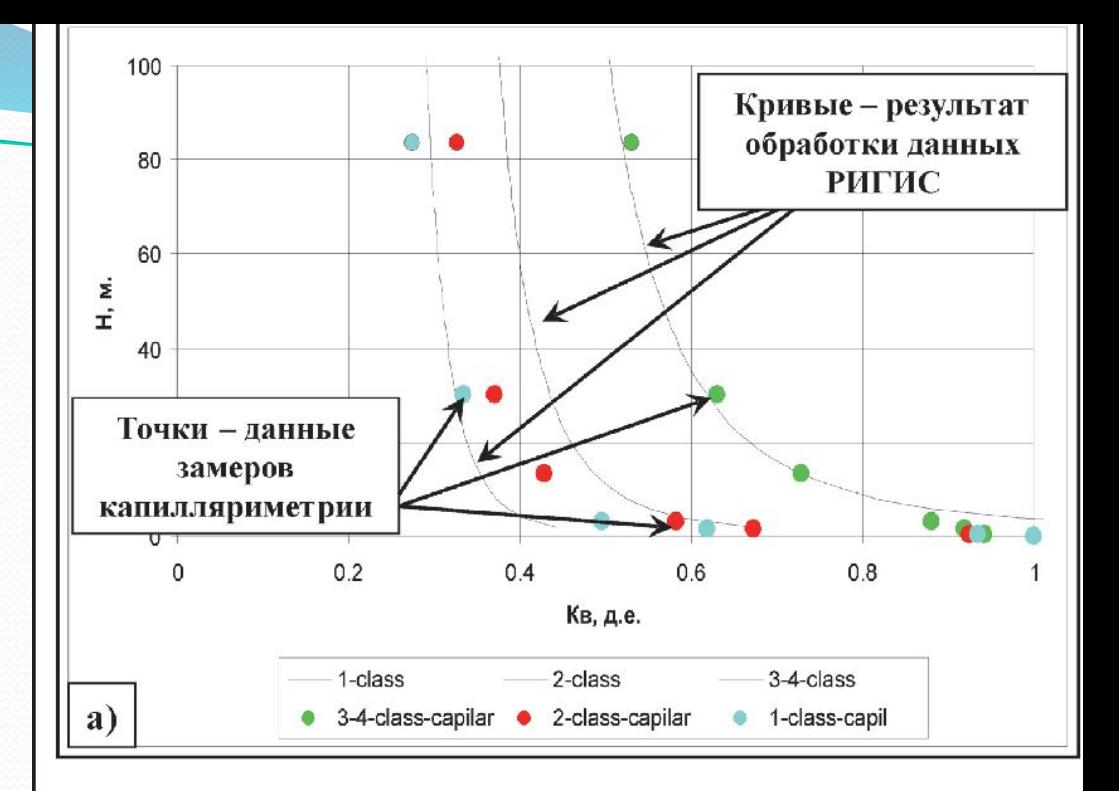

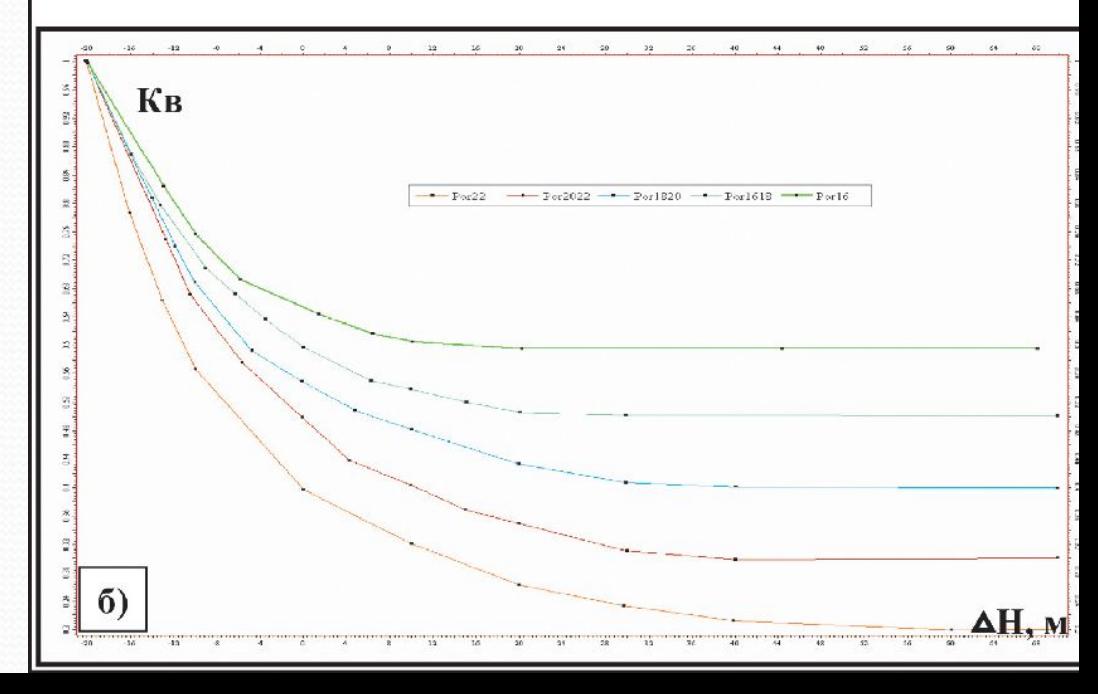

Рис.8.3. Примеры кривых изменения водонасыщенности для коллекторов разной пористости в зависимости от удаленности от зеркала воды (модель переходной зоны) для пластов ЮС<sub>1</sub> <sup>1</sup> (а), П и Т (б).

#### **3. Построение куба нефтегазонасыщенности**

Если в отчете по подсчету запасов была построена карта средней нефтенасыщенности, то применяется прием корректировки, аналогичный используемому для куба пористости:

• построение карты отношений Мар <sub>отн</sub> делением карты средней нефтенасыщенности из отчета по подсчету запасов на карту средней нефтенасыщенности, полученную из куба нефтенасыщенности модели,

• умножение куба нефтенасыщенности модели на карту отношений Мар<sub>отн</sub>,

• возврат значений  $K_{\mu}$  на скважинах,

• для избежания резких переходов от значений на скважинах («столбов») к кубу сглаживание вокруг скважин с малым радиусом (100—200 м) и сохранением значений на скважинах.

При подгонке величин нефтенасыщенности по зонам и категориям без использования карты средней нефтенасыщенности из отчета по подсчету запасов (на основе сводной таблицы подсчетных параметров) рекомендуется выполнение следующих операций:

• построение куба нефтенасыщенности коллекторов по скважинам,

• оценка величин расхождений средних значений нефтенасыщенности по зонам и категориям,

• домножение куба нефтенасыщенности с установками фильтра по зонам и категориям на понижающие и повышающие коэффициенты,

• сглаживание куба нефтенасыщенности вдоль границ зон и категорий в радиусе 200—400 м,

• сохранение значений на скважинах — либо просто присвоением ячейкам куба вдоль траекторий скважин значений scaleup (BW), либо расчетом куба нефтенасыщенности по скважинам с малым радиусом (50—100 м) и с использованием отредактированного куба нефтенасыщенности в качестве трендового.

Основная литература

- 1. Регламент по созданию постоянно действующих геологотехнологических моделей нефтяных и газонефтяных месторождений. РД 153-39.0-047-00. Утвержден и введен в действие Приказом Минтопэнерго России N 67 от 10.03.2000.
- 2. Тынчеров К.Т., Горюнова М.В. Практический курс геологического и гидродинамического моделирования процесса добычи углеводородов: учебное пособие / К.Т.Тынчеров, М.В.Горюнова – Октябрьский: издательство Уфимского государственного нефтяного технического университета, 2012, 150 с.
- 3. Закревский К.Е. Геологическое 3D моделирование. Изд.: ООО ИПЦ "Маска" Год: 2009, 376 с.

# Окончание…

**СПАСИБО ЗА ВНИМАНИЕ!**